# **pix bet360**

- 1. pix bet360
- 2. pix bet360 :real s bet
- 3. pix bet360 :bingo slots grátis

# **pix bet360**

Resumo:

**pix bet360 : Encha sua conta com vantagens! Faça um depósito em mka.arq.br e receba um bônus valioso para maximizar seus ganhos!**  contente:

O esporte virtual éo nome coletivo dado a quaisquer eventos ou mercados oferecidos sob a Licença Virtual de Esportes. categoria. Os esportes virtuais são uma apresentação gerada por computador de um resultado de sorteio de números totalmente aleatórios, onde os resultados são decididos por números selecionados por um gerador de número aleatório. (RNG).

Eles fornecem virtuais para todas as pessoas. preferências preferências. Boas probabilidades e mercados estão disponíveis para cada jogo. As opções de pagamento são variadas e seguras. Portanto, fazer apostas virtuais com a Bet365 pode ser nada além de ótimo. prazer.

jogo adiado na bet365

Bem-vindo ao Bet365, o n° 1 em pix bet360 apostas esportivas! Aqui, você encontra as melhores cotações, uma ampla variedade de mercados e transmissões ao vivo para aproveitar ao máximo pix bet360 experiência de aposta.

Se você é apaixonado por esportes e busca uma plataforma de apostas confiável e segura, o Bet365 é a escolha perfeita para você.

Com mais de 20 anos de experiência no mercado, o Bet365 oferece uma gama completa de serviços de apostas, incluindo apostas pré-jogo e ao vivo, cash out, streaming ao vivo e muito mais.

Neste artigo, vamos apresentar os principais recursos e vantagens de apostar com o Bet365. Continue lendo para descobrir como aproveitar ao máximo pix bet360 experiência de aposta e aumentar suas chances de sucesso.

pergunta: Quais são as vantagens de apostar com o Bet365?

resposta: O Bet365 oferece diversas vantagens, como cotações competitivas, uma ampla variedade de mercados, transmissões ao vivo, cash out e suporte ao cliente 24 horas por dia, 7 dias por semana.

# **pix bet360 :real s bet**

Há algum tempo, sou uma apaixonada por esportes e costumo assistir a partidas e competições em pix bet360 casa ou em pix bet360 qualquer lugar onde esteja. Por isso, descobrir o aplicativo Bet365 me fez muita falta, porque é uma maneira fácil e rápida de animar com apostas esportivas online.

Minha Experiência Pessoal com o Aplicativo

Fiz o download do Bet365 app em pix bet360 meu celular, e o processo foi rápido e simples. siga esses passos: Acesse o site de apostas da Bet365 através do seu celular smartphone; clique no botão "ver todos os apps da Bet365"; selecione a versão Android e baixe o arquivo APK da Bet365; localize o arquivo APK baixado no gerenciador de arquivos do seu celular e clique nele para instalar. Agora, estou sempre preparada para aproveitar a emoção das apostas em pix

bet360 todo momento e em pix bet360 qualquer lugar.

Confiança e Diversão

O Bet365 é confiável e seguro, com uma boa seleção de eventos esportivos para participar e uma variedade de opções de apostas. Antes de começar, certifique-se de entender como funciona o processo: Depois de entrar para pix bet360 conta através do app, escolha um esporte ou eventos esportivos na página inicial do aplicativo; clique na opção de apostas que deseja e você será levado para o boletim de aposta.

## **Como Fazer Múltiplas Apostas no bet365**

O bet365 é uma das casas de apostas esportivas mais populares no mundo. Com a pix bet360 ampla variedade de esportes e mercados, muitos apostadores optam por abrir uma conta neste site. Neste artigo, você vai aprender a fazer múltiplas apostas no bet365 de forma fácil e rápida.

#### **Passo 1: Faça login em pix bet360 pix bet360 conta bet365**

Antes de começar, você precisa ter uma conta ativa no site bet365. Se você ainda não tem, basta acessar o site e clicar em pix bet360 "Registrar-se". Depois de preencher as informações necessárias, é possível fazer login em pix bet360 pix bet360 conta.

#### **Passo 2: Selecione os jogos para suas apostas**

Após fazer login, navegue até a seção de esportes e escolha o jogo ou jogos que deseja apostar. É possível escolher diferentes esportes e mercados para aumentar suas chances de ganhar.

#### **Passo 3: Adicione os jogos à pix bet360 apostas múltiplas**

Depois de selecionar os jogos, clique em pix bet360 "Adicionar à Apostas" para cada jogo. Eles serão adicionados à pix bet360 cesta de apostas no canto superior direito da tela.

#### **Passo 4: Defina o valor da pix bet360 aposta**

Após adicionar os jogos, é hora de definir o valor que deseja apostar. Basta inserir o valor desejado no campo "Valor da Aposta" e o site calculará automaticamente o potencial de ganho.

#### **Passo 5: Confirme pix bet360 aposta múltipla**

Por fim, basta clicar em pix bet360 "Colocar Aposta" para confirmar pix bet360 aposta múltipla. Certifique-se de revisar todas as informações antes de confirmar, pois não será possível cancelar a aposta depois.

Agora que você sabe como fazer múltiplas apostas no bet365, é hora de começar a apostar e ganhar dinheiro! Boa sorte!

Remember, the currency symbol for Brazil is the Real, denoted by R\$. All content must be in Portuguese for Brazil.

### **pix bet360 :bingo slots grátis**

### **Mulheres pix bet360 Odisha, Índia, tomam decisões de voto independentes dos homens**

Na parte oriental da Índia, o estado de Odisha tem uma população historicamente móvel, com muitos homens migrando pix bet360 busca de trabalho. Agora, porém, as mulheres estão mudando o jogo.

Basanti Sabar, de 30 anos, é uma eleitora pela terceira vez. Mas nesta eleição, ela fará uma escolha crucial de quem votar. Na vila de Padampur, ela e outras mulheres votarão pix bet360 um candidato de pix bet360 escolha - uma tendência que está influenciando a maneira como os políticos estaduais e nacionais falam sobre as mulheres pix bet360 seus manifestos.

Padampur, localizado no distrito de Kalahandi, é um dos vilarejos mais pobres da Índia, cujas pessoas têm se visto obrigadas a migrar para sobreviver. Hoje, os homens ainda saem para trabalhar, mas as mulheres, que descobriram a independência financeira através do movimento bem-sucedido de grupos auto-ajudados (SHG) no estado de Odisha, que lhes oferece empréstimos e benefícios de esquemas estaduais, preferem ficar.

#### **Tabela: Desigualdade de gênero pix bet360 Odisha**

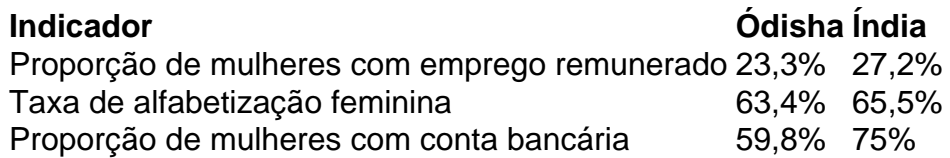

Este novo senso de independência está mudando o que os homens e as mulheres querem dos políticos. Os homens têm suas esperanças depositadas pix bet360 mudanças de larga escala, como mais empregos e melhores rendimentos, enquanto as mulheres, embasadas pelos recursos disponibilizados através dos grupos auto-ajudados e esquemas estaduais, apoiam o governo estadual, liderado por um partido regional.

#### **Opinião das eleitoras de Odisha**

- 63% das eleitoras acreditam que os partidos políticos devem trabalhar para combater a corrupção e a pobreza
- 57% das eleitoras consideram a educação uma questão importante
- 56% das eleitoras estão preocupadas com o emprego e os meios de subsistência

As mulheres pix bet360 Odisha estão mudando a maneira como as políticas são formuladas e como as eleições são decididas. Com pix bet360 crescente independência financeira e influência na esfera política, elas estão tomando decisões de voto independentes dos homens e estão moldando o futuro do estado.

Author: mka.arq.br Subject: pix bet360 Keywords: pix bet360 Update: 2024/7/22 21:42:56